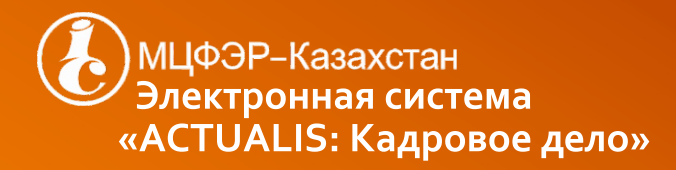

# Добро пожаловать<br>в справочную систему «ACTUALIS: Кадровое дело»

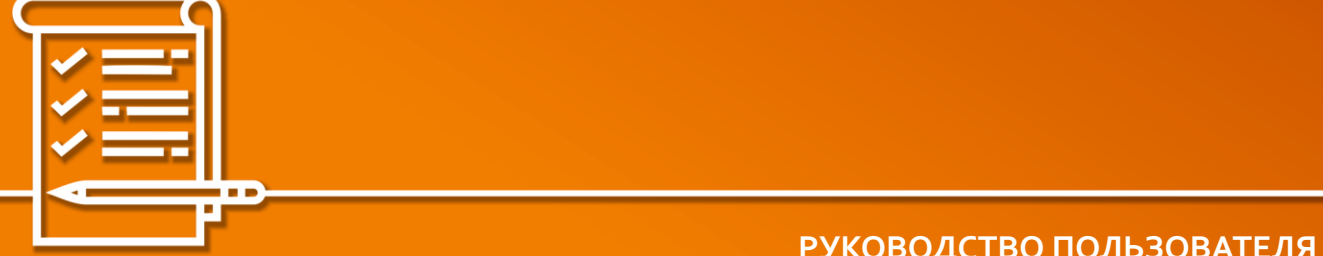

**РУКОВОДСТВО ПОЛЬЗОВАТЕЛЯ**

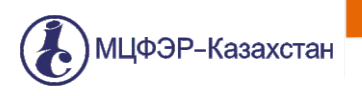

# Добро пожаловать<br>Систему «ACTUALIS: Кадровое дело»

Сегодня ваш первый день знакомства с электронной системой «ACTUALIS: Кадровое дело». Спасибо за ваш выбор! Теперь ваша работа станет проще и комфортнее.

Использование Системы поможет:

- Сократить время на поиск готового решения.
- Не упустить ни одного важного изменения в работе.
- Получать оперативную экспертную поддержку.
- Быстро подготовить нужный документ: от служебной записки до инструкции.
- Найти аргументы для спора с бухгалтерией, юридическим о<mark>тдел</mark>ом или инспекцией.
- Повысить квалификацию специалиста.

Перед вами просторы полезных рекомендаций, образцов документов, справочных таблиц, журналов, книг и сервисов, которые помогут вам пролож<mark>ить</mark> маршрут путешествия по Системе.

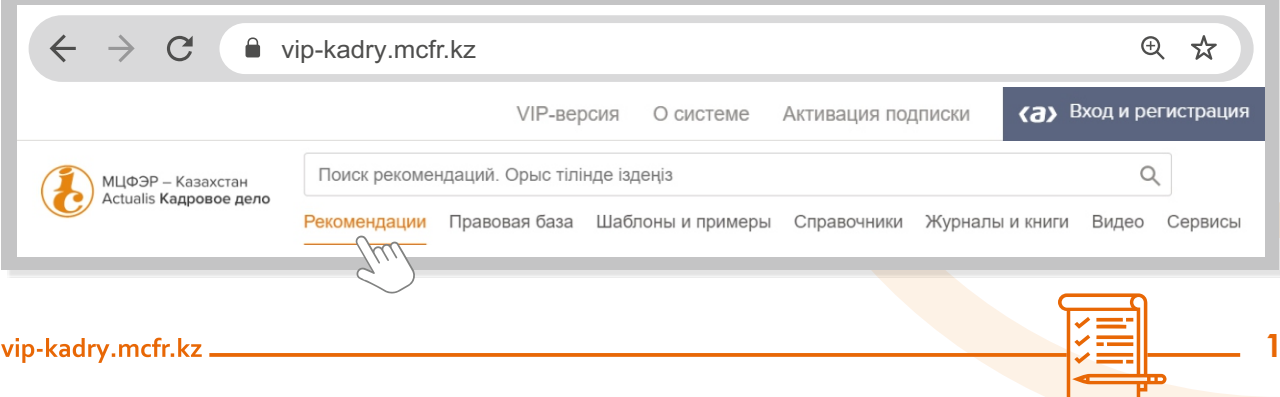

### Система «ACTUALIS: Кадровое дело» доступна с любого компьютера!

Система мобильна и не привязана к конкретному рабочему месту. Это значит, что ей можно пользоваться везде, где есть компьютер и доступ в интернет: на работе, дома, в гостях, в пути и т. п. Достаточно ввести адрес Системы в строку браузера, в правом верхнем углу нажать кнопку «вход», в открывшейся форме ввести логин и пароль пользователя. И вы в Системе! В следующий раз Система вас узнает и вводить данные каждый раз уже не придётся.

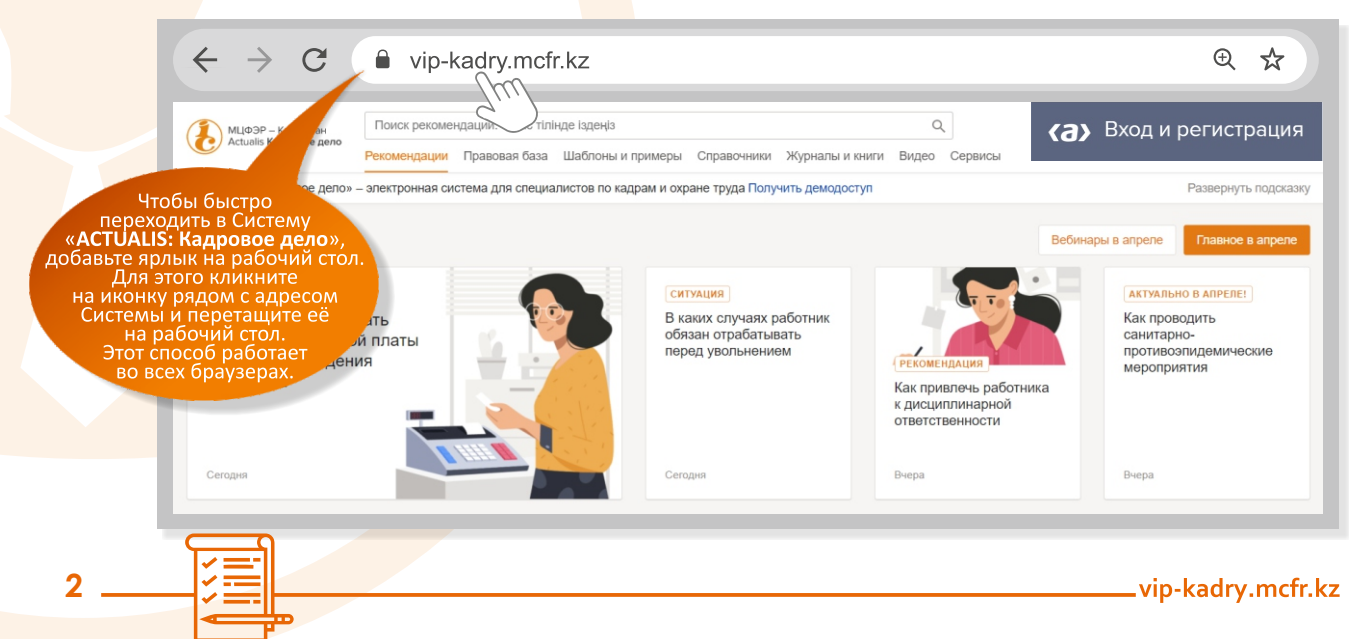

### В системе «ACTUALIS: Кадровое дело» **есть всё!**

Система состоит из семи основных разделов, которые ежедневно обновляются и пополняются незаметно для вас.

### **Рекомендации**

## Правовая база

#### Шаблоны и примеры

Рекомендации и ответы на воп- Все нормативные акты, которые Образцы и шаблоны кадровых докуросы, которые готовят ведущие должны быть под рукой каждого ментов, как утверждённых законодаспециалисты по кадровому дело- кадрового специалиста. Всегда тельно, так и нетиповых форм. Даём подпроизводству, трудовому праву, своевременно обновляем и сказки по заполнению. Любой документ можно скачать в формате Word. управлению персоналом и загружаемновые. охране труда.

#### Справочники

чётных показателей до срав- ежемесячно. нительных таблиц по вснесённым изменениям в законодательство и многое другое.

Дополнительная информация Свежие номера профес- Вебинары от ведущих Алгоритмы-шпаргалки труда.

### **Видео**

ервисы

представлена в удобном таблич- сиональных изданий и специалистов в области по кадровым процедуном виде, а также в картинках и книг. Их можно полистать трудового законода- рам, которые позволят шпаргалках. Всё от размеров рас- и почитать. Обновляется тельства, делопроиз- быстро составить послеводства, управления довательность действий персоналом и охраны в ежедневных рабочих ситуациях.

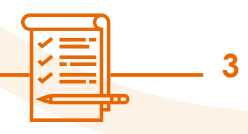

# О УМНЫЙ ПОИСК

**4**

# Как работать с поисковой строкой?

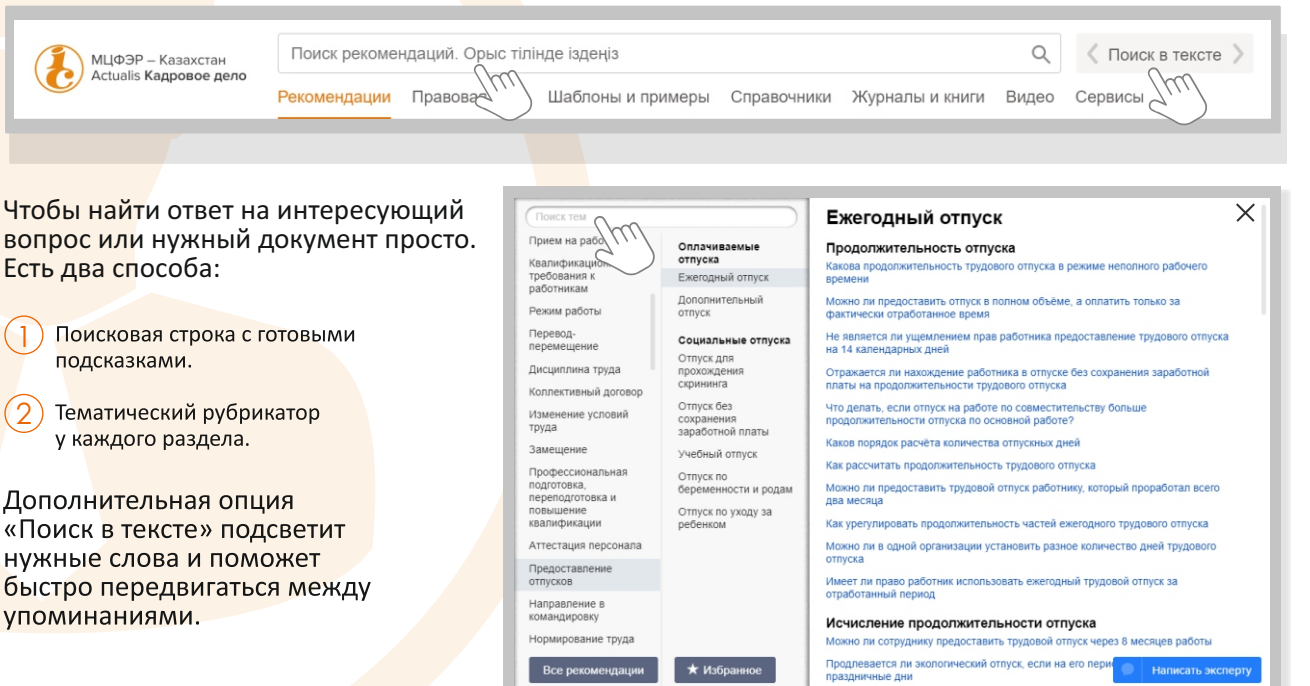

Воинский учет

Включается ли период отпуска без сохранения заработной платы в количество

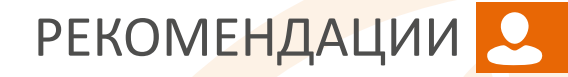

# Готовые решения для любого случая!

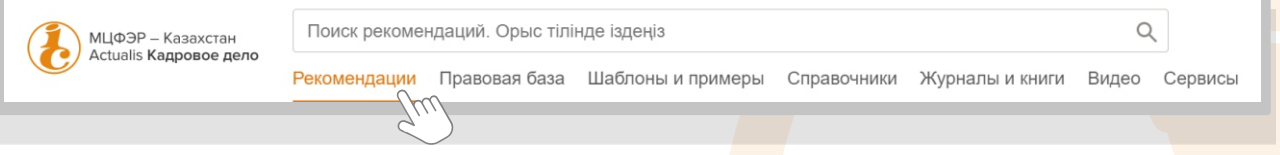

Рекомендации - это раздел с готовыми решениями для любых рабочих ситуаций, в том числе и нестандартных. Здесь даже о сложном написано просто.

#### В каждой рекомендации:

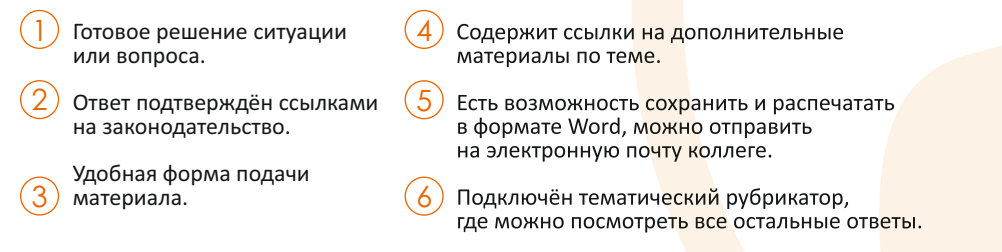

Все ответы авторские. Подготовлены лучшими экспертами по трудовому и гражданскому законодательству, кадровому делопроизводству, управлению персоналом и охране труда. Содержат примеры рабочих ситуаций, актуальные советы и специальные врезы «Внимание!», которые предостерегут от распространённых ошибок и нарушений законодательства.

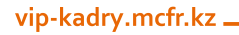

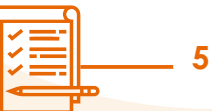

# РЕКОМЕНДАЦИИ

# Найти нужную рекомендацию просто!

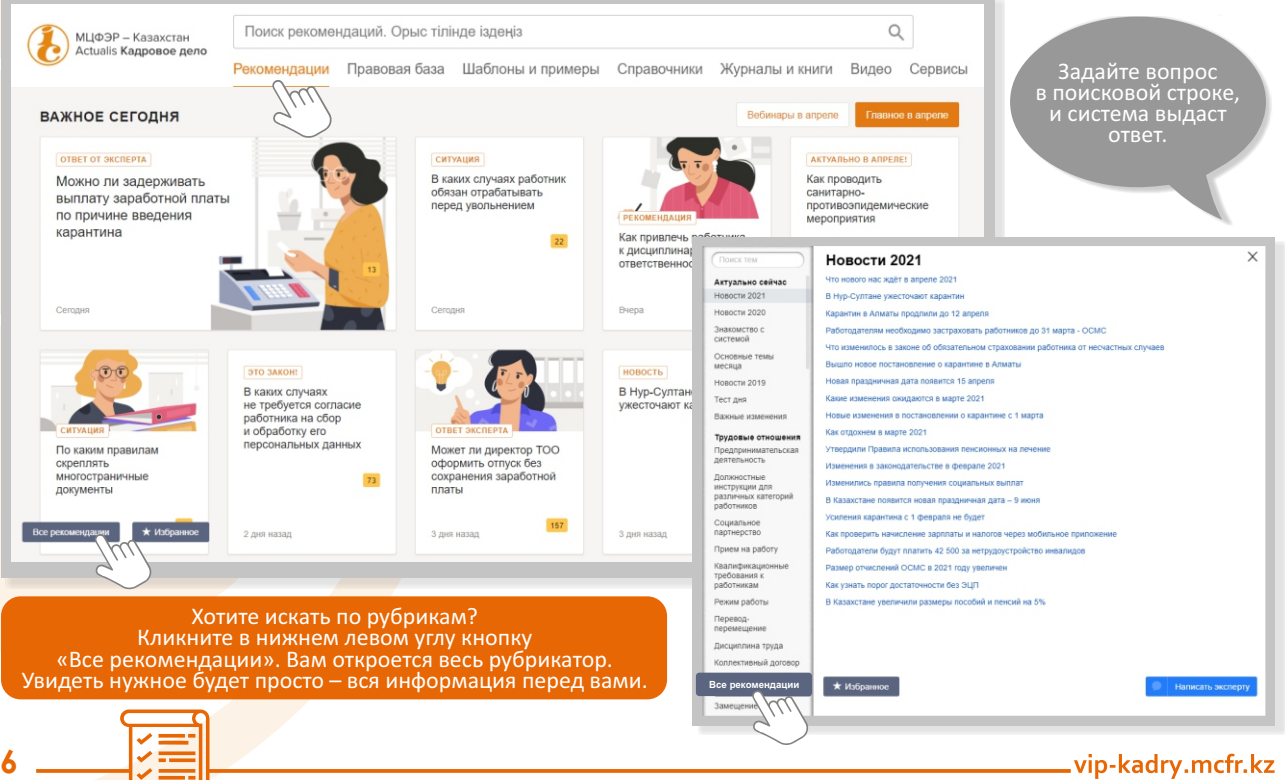

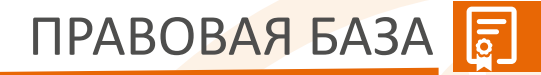

## Вам нужно найти приказ или постановление?

В этом разделе представлена исчерпывающая база нормативно-правовых актов с ежедневным обновлением.

Налоговый, Гражданский, Трудовой кодексы, законы, постановления, приказы с последними изменениями в законодательстве – это всё вы найдете в нашей рубрике «Правовая база».

Трудовой кодекс РК с комментариями. Работать в Системе с главным документом кадрового специалиста — Трудовым кодексом удобно как никогда! Стат<mark>ьи к</mark>одекса:

- Снабжены комментариями:
- Содержат ссылки на другие материалы Системы, где идёт их упоминание;
- Имеют удобный переход к другим статьям кодекса.

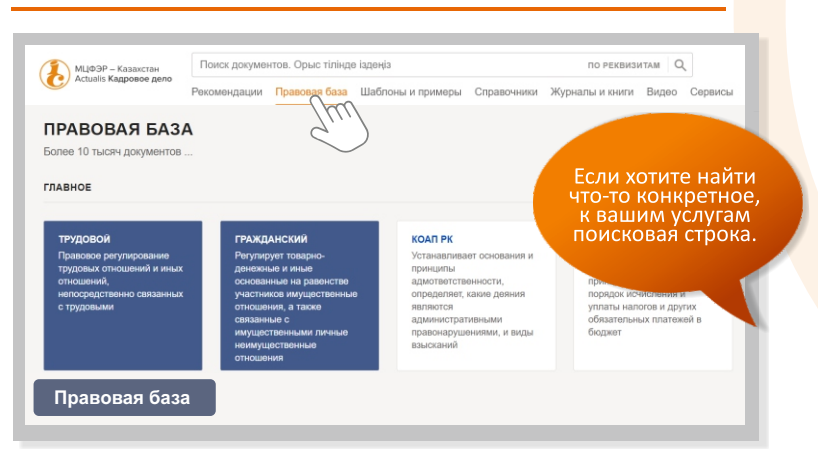

#### **Каждый нормативный правовой акт:**

Имеет справочную информацию о документе (дата действия, предыдущие редакции, место публикации). 1

Содержит ссылки на другие материалы по теме. 2

3

4

Может быть распечатан, сохранен в формате Word или отправлен коллеге на почту.

**7**

Имеет быстрый переход на рубрикатор с приказами.

# ШАБЛОНЫ И ПРИМЕРЫ

В этом разделе представлены образцы и шаблоны кадровых документов, как утверждённых законодательно, так и нетиповых. Собраны все необходимые образцы приказов, заявлений, должностных инструкций, положений, актов, а также примеры заполнения табеля учёта рабочего времени, трудовой книжки, штатного расписания, графика отпусков и прочих документов, которые должны быть в каждой организации.

#### **Каждая форма:**

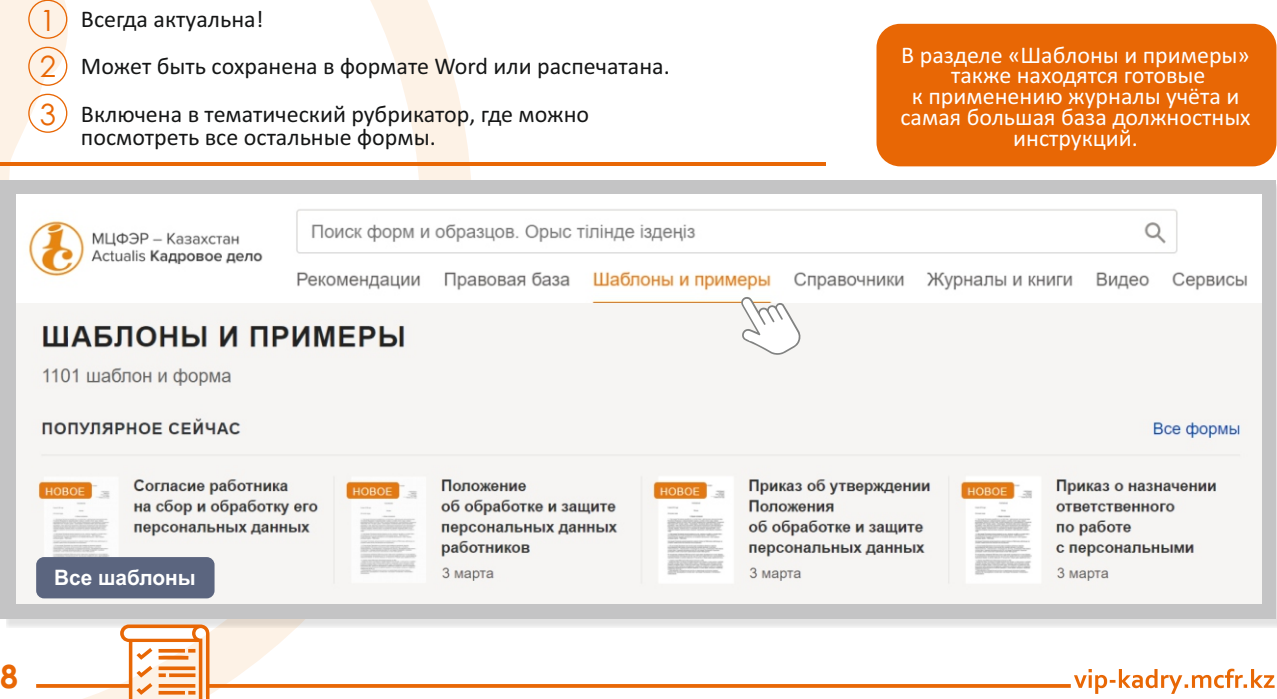

ШАБЛОНЫ И ПРИМЕРЫ Е

**9**

### Здесь мы подскажем, как найти нужный вам документ

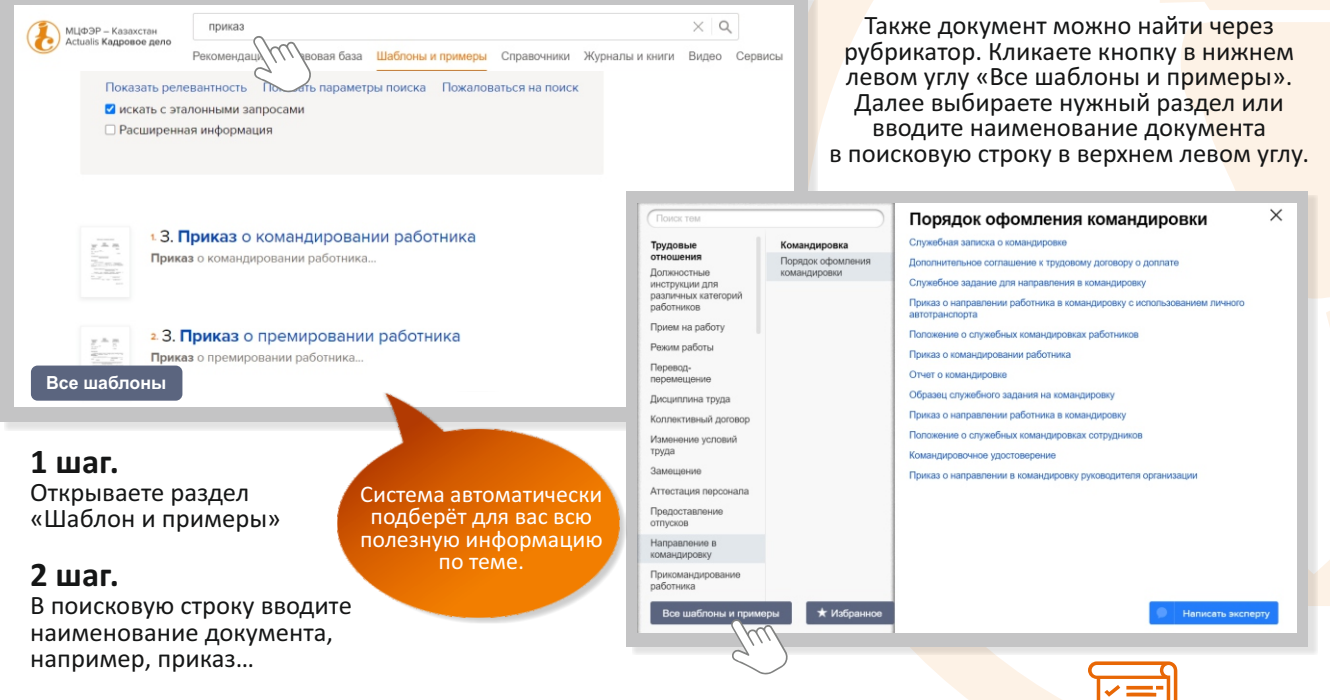

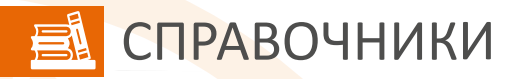

#### Сюда обращаются за оперативной информацией. Справочники – это незаменимые таблицы для работы

«Справочники» - это дополнительный универсальный раздел, где вся информация представлена в удобной табличной форме: производственные календари, изменения в законодательстве, размеры МРП. МЗП, меры ответственности за нарушения трудового законодательства и многое другое

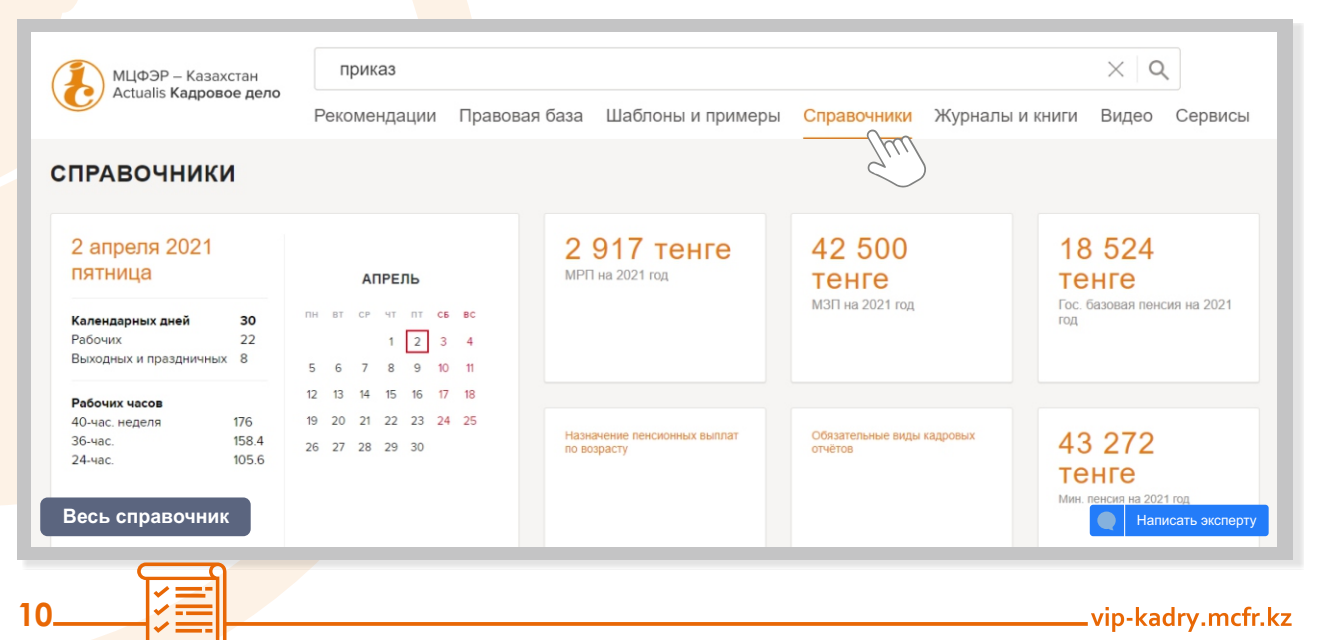

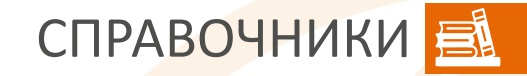

#### Заходите в раздел «**Справочники**»

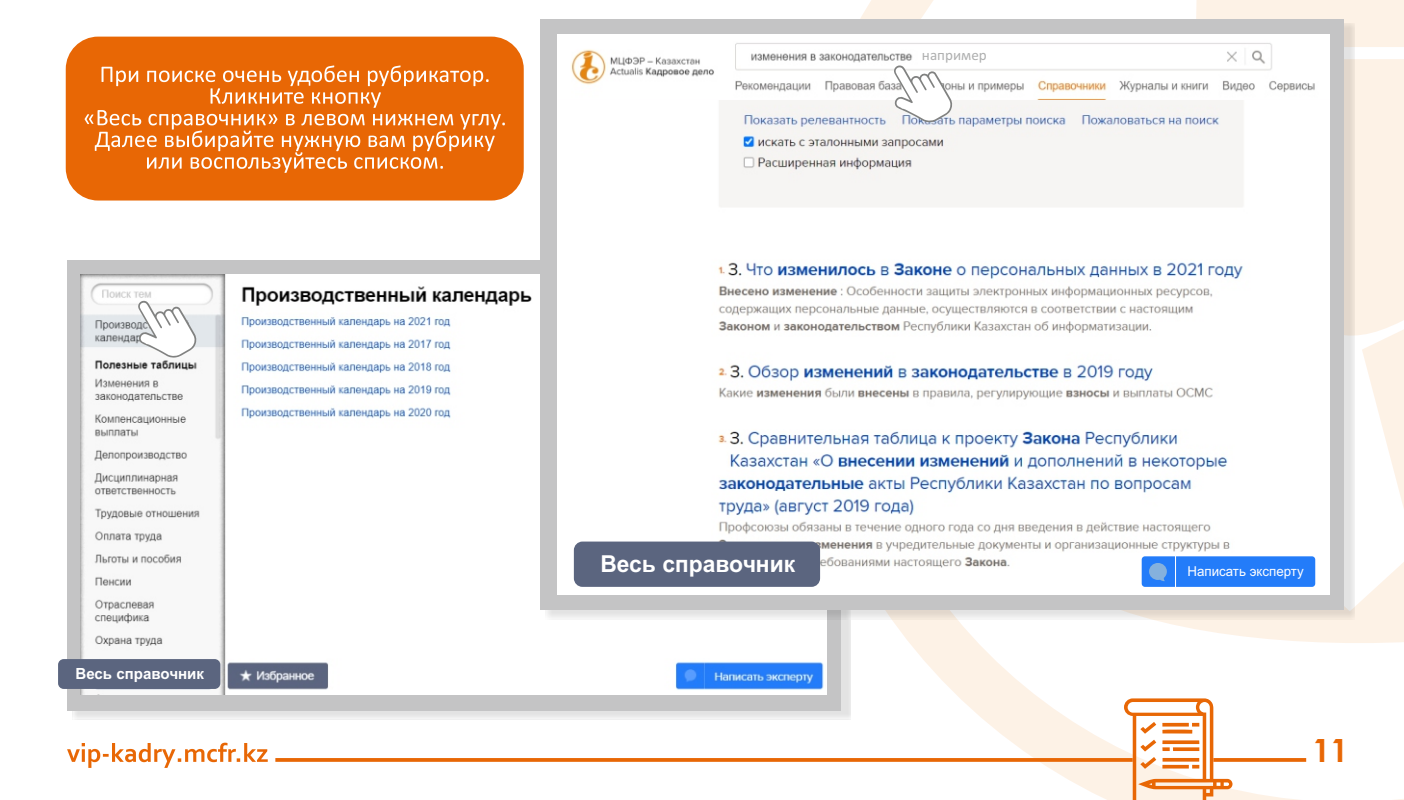

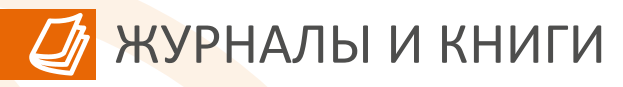

 $1<sub>2</sub>$ 

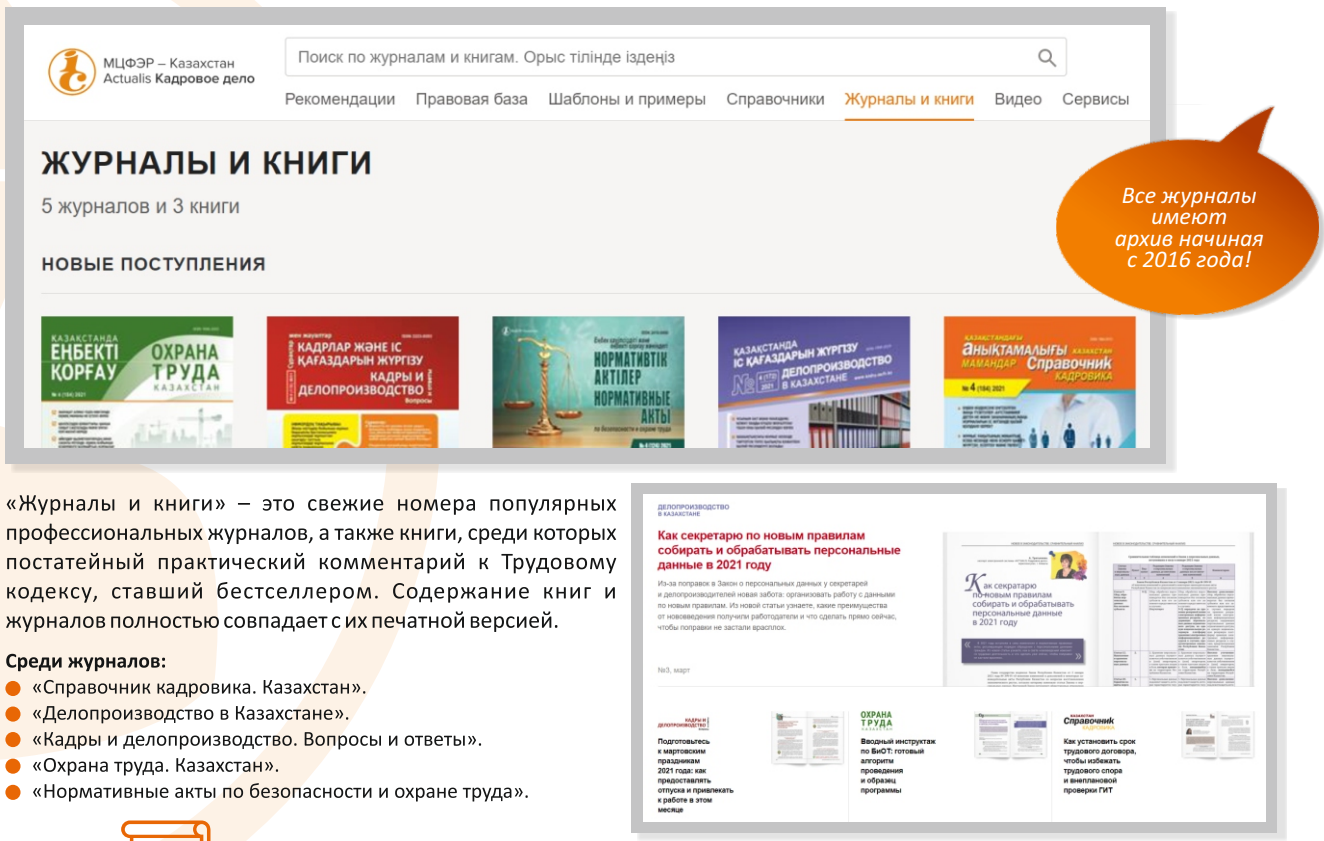

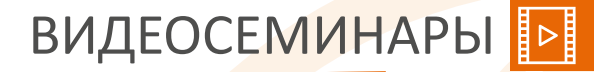

#### Тематические семинары с эффектом присутствия

«Видео» – это тренинги и семинары ведущих специалистов в области трудового законодательства, кадрового делопроизводства, охраны труда и управления персоналом. Посещать семинары можно, когда удобно именно вам, не выходя из офиса или дома, и при этом всегда быть в курсе последних тенденций.

Просмотр семинаров создаёт эффект присутствия, а информация, собранная в них, предельно чёткая и конкретная без лишних отступлений. У каждого видео есть интерактивная программа, которая позволяет быстро отыскать интересующие моменты, без необходимости просматривать весь семинар. Всё, что для этого нужно, - компьютер, наушники или колонки. Наши лекции регулярно пополняются.

Ежемесячно публикуем на главной странице раздела новые видеолекции, а прошедшие легко найти, нажав на кнопку «**Видео**».

Лекторы и эксперты системы «ACTUALIS: Кадровое дело» рассматривают самые горячие темы. Записи можно посмотреть в любой момент! Выкладываются 2-3 раза в месяц.

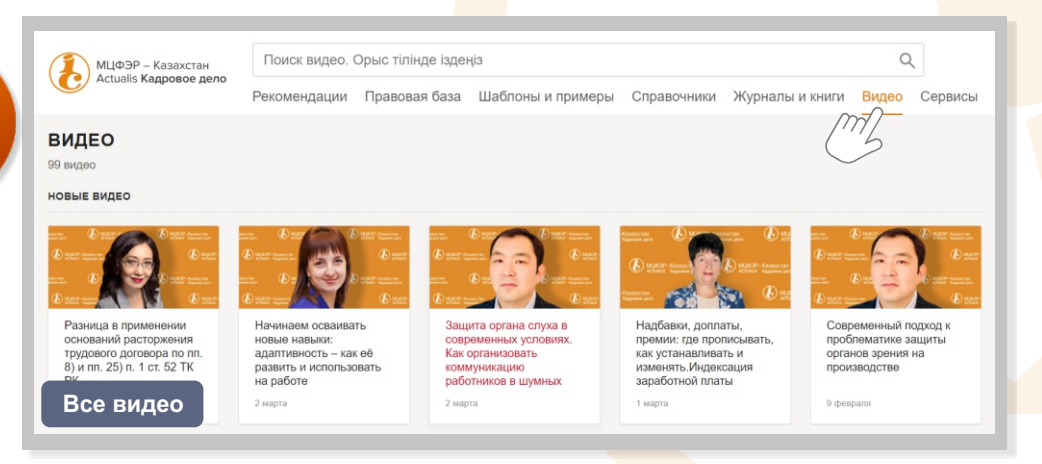

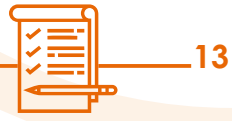

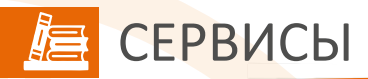

## Пошаговая инструкция на любой случай

«Сервисы» – это разд<mark>ел с п</mark>ошаговыми интерактивными инструкциями (мастерами) по кадровым<br><mark>проце</mark>дурам. Позволяют быстро восстановить последовательность действий в рабочей ситуации.

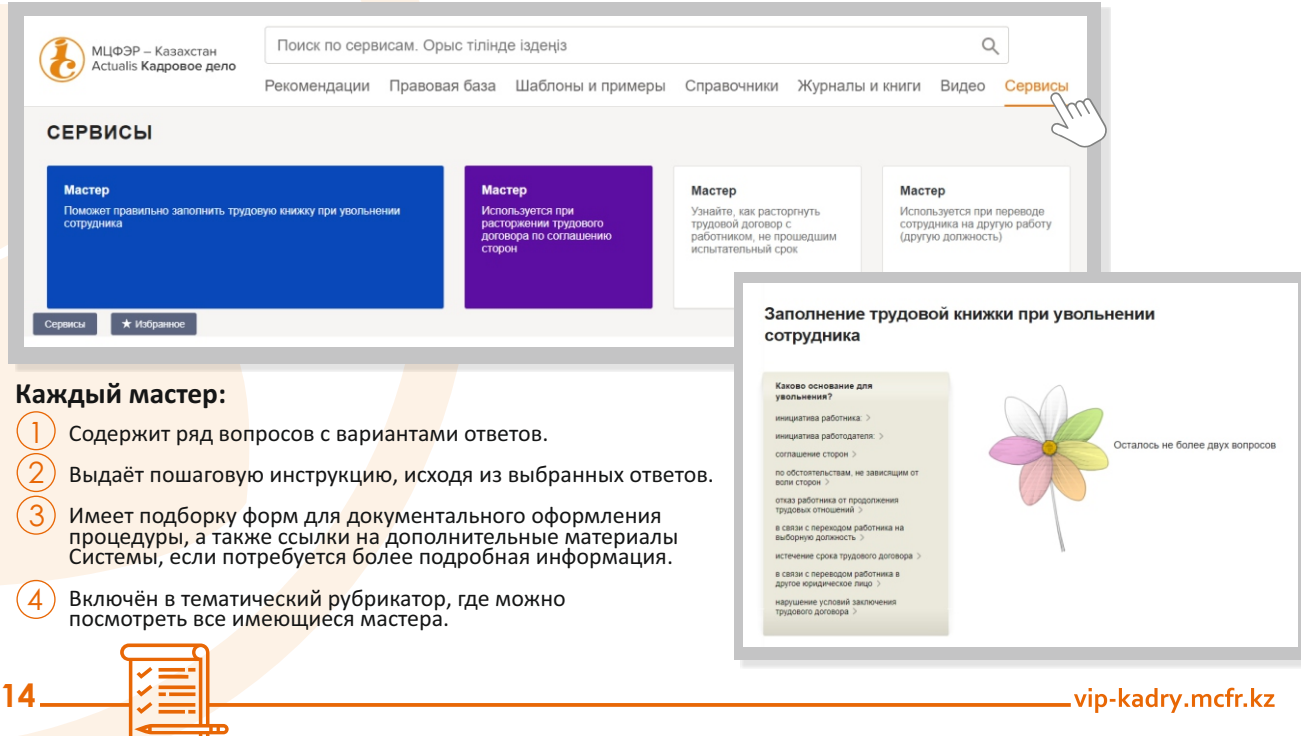

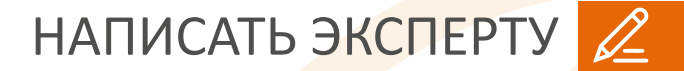

### Письменные консультации экспертов

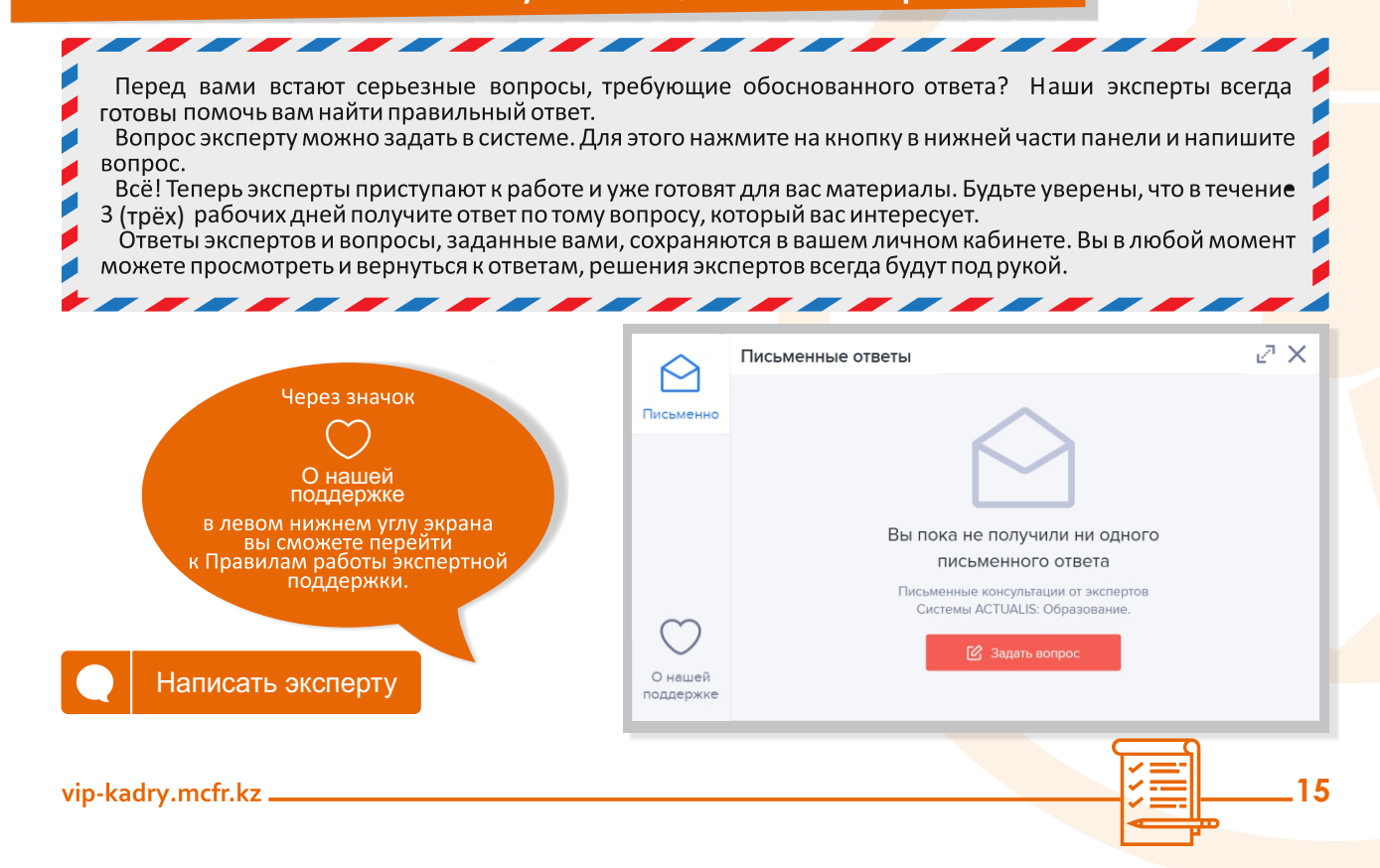

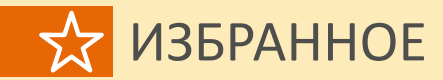

\* Избранное

Новая папка +

而

而

 $\blacksquare$ 

而

m

m

#### Избранное

Чтобы переместить ссылку в папку, переташите ее туда, нажав и удерживая заголовок

■ Присылать уведомления об изменениях в документах

Правовые основания и особенности назначения на должность руководителя ТОО и прекращения с ним трудовых отношений Прекращение полномочий руководителя ТОО и трудовых отношений с ним

Как правильно оформить прохождение стажировки?

#### Конституция Республики Казахстан

1. Каждый имеет право на свободу труда, свободный выбор рода деятельности и профессии. Принудительный труд допускается только по приговору суда либо в условиях чрезвычайного или

# И ещё о возможностях<br>Системы ...

В избранное П $\Box$ Полистать  $\Box$  Распечатать

**V** Сохранить

Любые материалы Системы или их части, вплоть до абзацев, можно добавить в «Избранное» в один клик!

MLIФЭР - Казахстан

-<br>FOMOK DO ROKYMENTY - NE HARITEN

должно ли количество часов р 0

Отработка перед увольнением по

Отказ в увольнении по инициатив

Сроки предупреждения об увольнении по инициатира

инициативе работника

Как оформить заявление на увольнение по инициатив работника

Увальнение по собственном желанию во время трудов

☆回向→

OFFICIARING

работника

ornyora

Просто нажмите на всплывающую звездочку слева от материала - теперь он всегда будет доступен в во вкладке!

должно ли количество часов работы в праздничные дни быть в рамках сверхурочной раб  $\times$  Q

Рекомендации Правовая база Шаблоны и примеры Справочники Журналы и книги Видео Сервисы

#### Как уволить работника по собственному желанию

Чтобы уволить сотрудника по собственному желанию, действуйте в таком порядке

- получите заявление на увольнение от сотрудника
- издайте приказ об увольнении, внесите запись об увольнении в трудовую книжку и личную карточку сотрудника
- выдайте сотруднику в день увольнения окончательный расчет и необходимые документы.

Сроки предупреждения об увольнении по инициативе работника

#### 86.11869 (85,86)

В какой срок работник должен уведомить работодателя об увольнении по собственному желанию

Если сотрудник решил расторгнуть трудовой договор по своей инициативе, то в общем случае он обязан предупредить работодателя об увольнении не позднее чем за один месяц

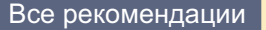

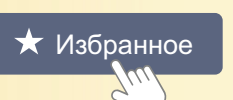

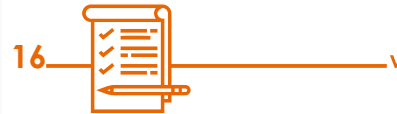

vip-kadry.mcfr.kz

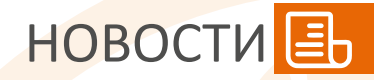

## Все изменения в одной новостной ленте!

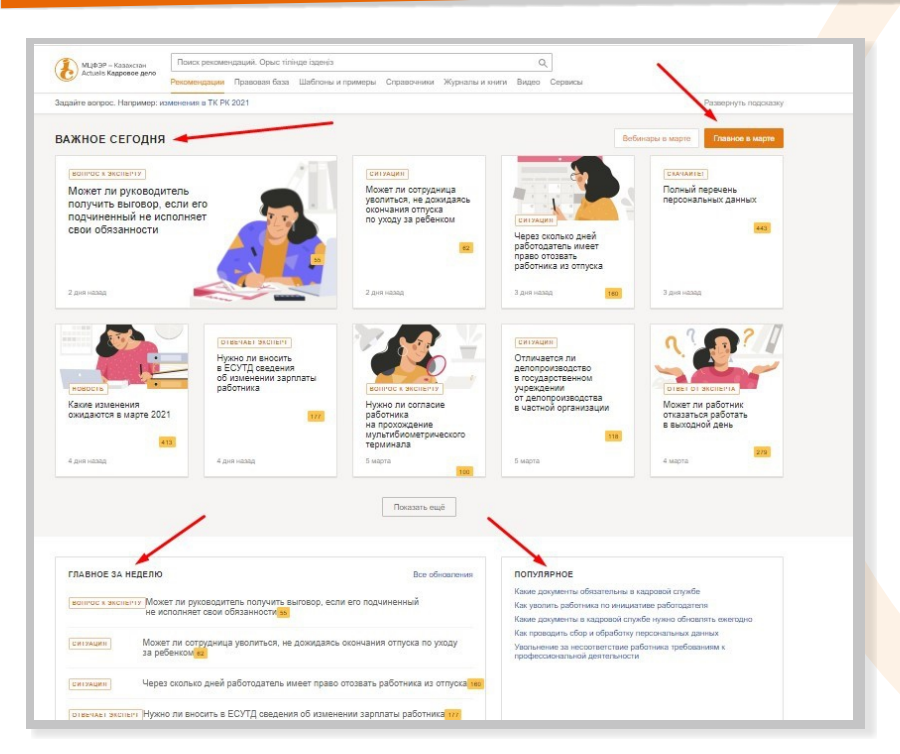

Ежедневные новости можно узнать на главной странице, а все обновления за неделю и более можно найти в отдельном блоке ниже.

#### **Ваша новостная лента:**

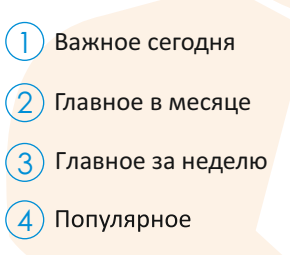

**17**

# ЛИЧНЫЙ КАБИНЕТ

### Проверьте ваши персональные данные. Всё ли верно?

1

2

3

В Личном кабинете хранится вся ваша персональная информация как о пользователе Системы:

- Ф.И.О.  $\bullet$
- электронная почта
- контактный телефон
- город

**18**

наименование компании и прочее…

Если данные поменяются, например, адрес почты или специалист в организации, то их можно в любой момент заменить на сайте и сохранить обновлённую информацию. Заполнение всех данных в форме позволит при обращении к экспертам получать ответы, учитывающие нюансы регионального законодательства и специфику деятельности вашей организации.

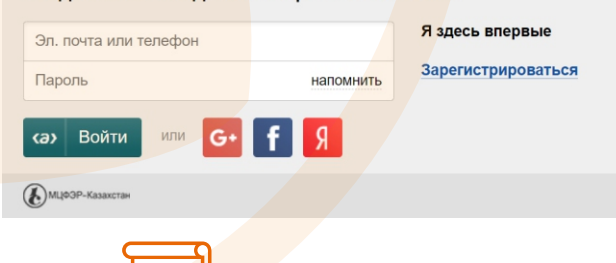

#### Вход на сайты изданий «МЦФЭР-Казахстан»

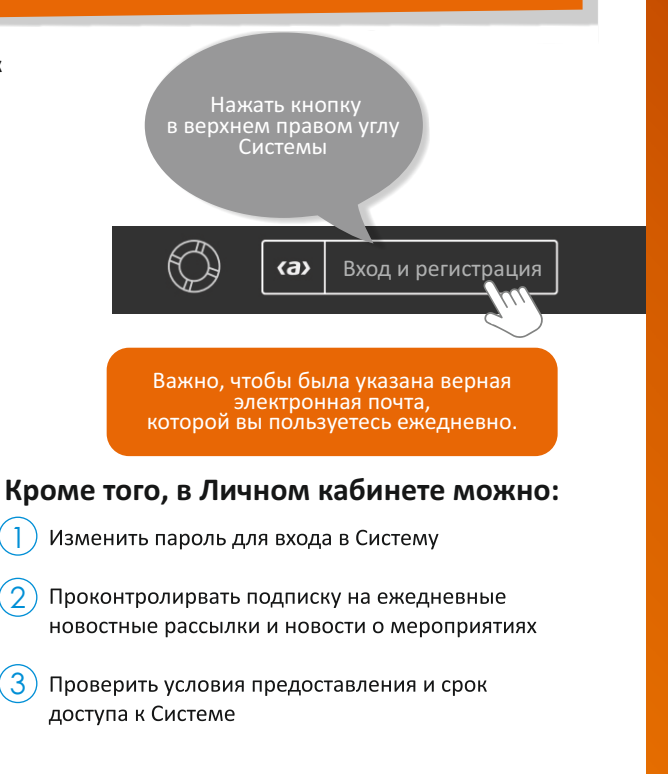

Если хотите отправить материал из Системы коллеге, просто нажмите на иконку конверта

# ПОДЕЛИСЬ С КОЛЛЕГОЙ В

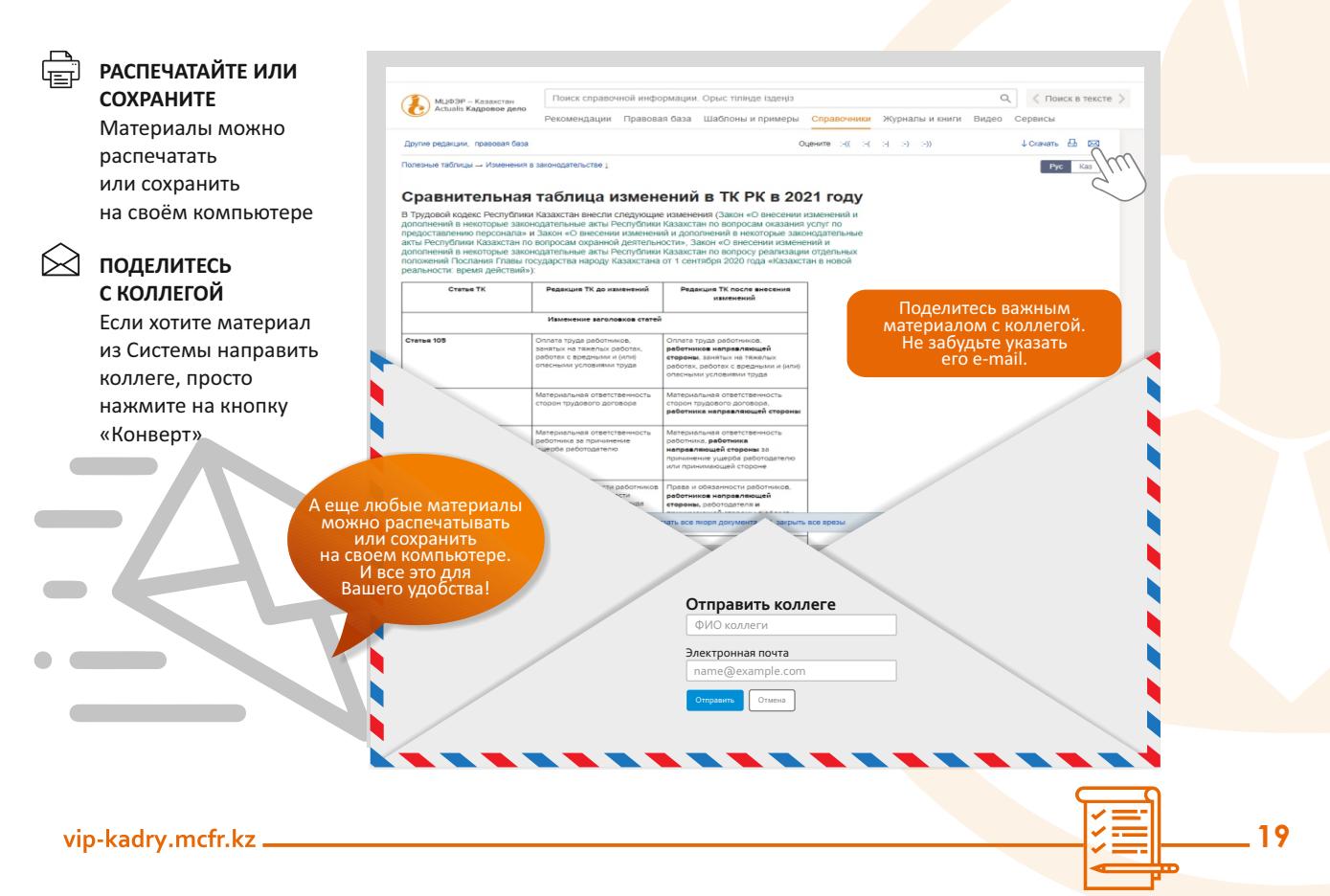

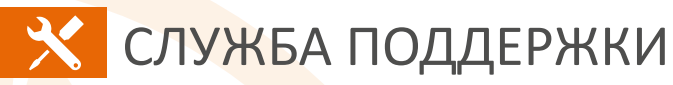

По любым вопросам, связанным с работой сайта, можно обращаться: по телефону +7 (727) 237-77-04 (с 9.00. до 18.00. по времени г. Нур-Султана) по электронной почте support@edu.mcfr.kz

# Удобной Вам работы!

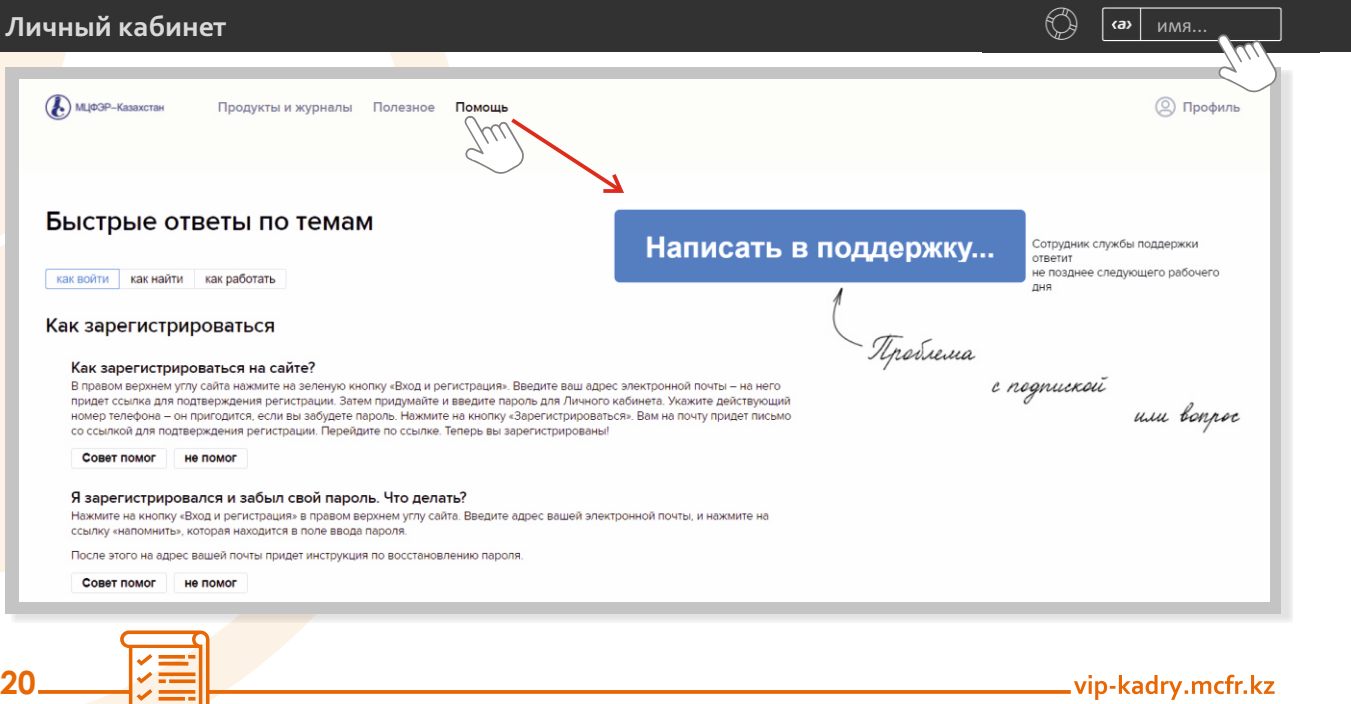

# МЦФЭР-Казахстан Адрес нашего офиса:

Республика Казахстан, г. Алматы, ул. Шевченко, (уг. ул. Радостовца), д. 165б/72г, офис 712

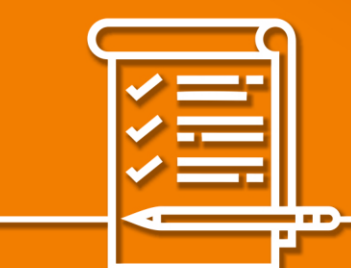

Если у вас возникнут вопросы или проблема во время работы с Системой, позвоните или напишите нам +7 (727) 237-77-04, support@edu.mcfr.kz, info@mcfr.kz